# **Backlog Courrier - Anomalie #24948**

# **FAST OTP : la signature est attribuée à l'utilisateur Maarch Courrier et non pas à l'utilisateur externe ayant signé**

12/05/2023 11:23 - Emmanuel DILLARD

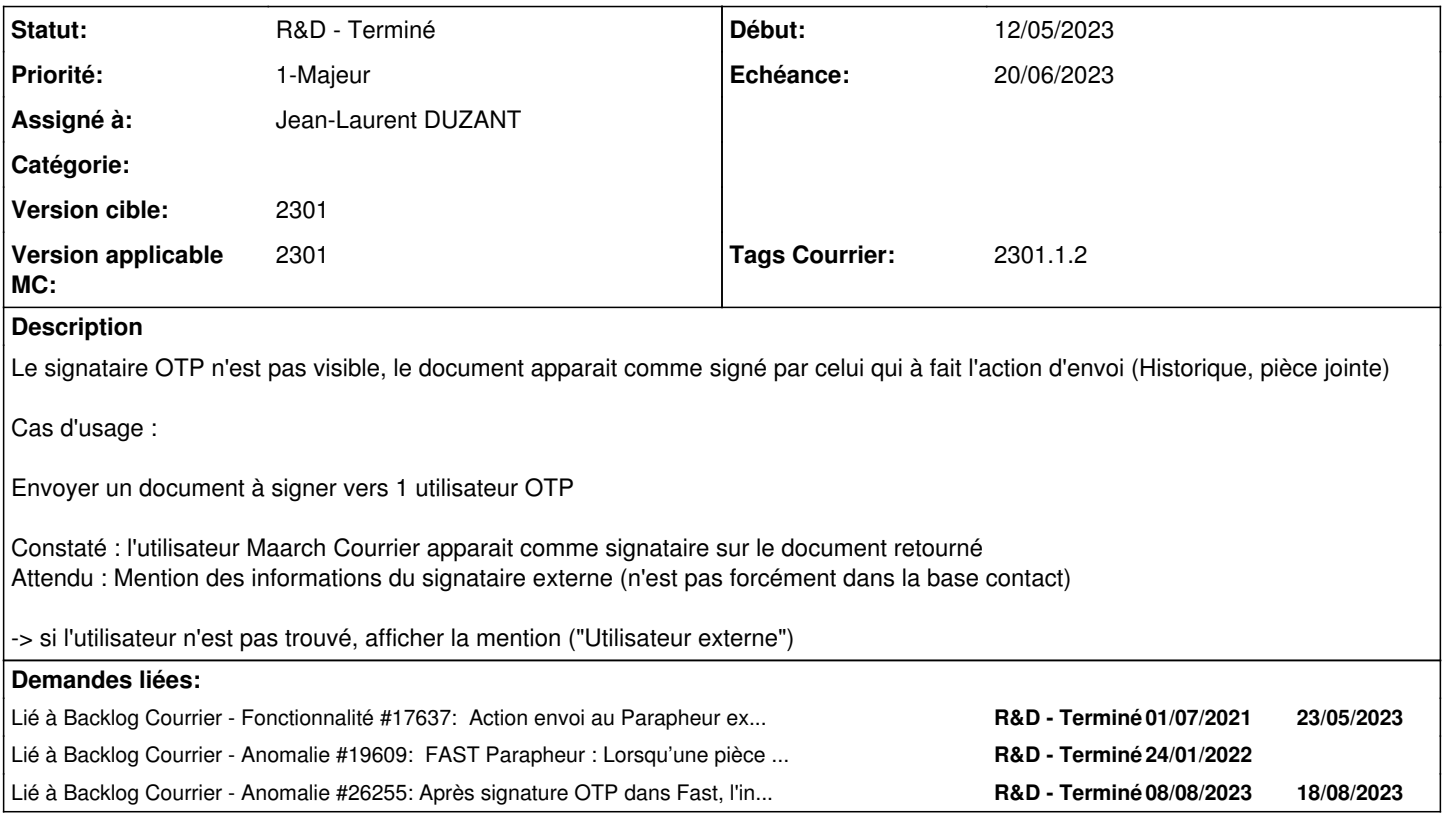

#### **Historique**

#### **#1 - 12/05/2023 11:24 - Emmanuel DILLARD**

*- Tags Courrier 2301.1.0 (Evolutif) ajouté*

#### **#2 - 12/05/2023 11:24 - Emmanuel DILLARD**

*- Sujet changé de OTP FAST : la signature est attribuée à l'utilisateur Maarch Courrier et non pas à un utilisateur externe à OTP FAST : la signature est attribuée à l'utilisateur Maarch Courrier et non pas à l'utilisateur externe ayant signé*

#### **#3 - 12/05/2023 11:27 - Emmanuel DILLARD**

*- Sujet changé de OTP FAST : la signature est attribuée à l'utilisateur Maarch Courrier et non pas à l'utilisateur externe ayant signé à FAST OTP : la signature est attribuée à l'utilisateur Maarch Courrier et non pas à l'utilisateur externe ayant signé*

#### **#4 - 12/05/2023 11:29 - Emmanuel DILLARD**

*- Lié à Fonctionnalité #17637: Action envoi au Parapheur externe FAST - Insertion à la volée d'un membre externe dans un circuit (OTP) ajouté*

#### **#6 - 15/05/2023 10:28 - Emmanuel DILLARD**

*- Lié à Anomalie #19609: FAST Parapheur : Lorsqu'une pièce jointe revient signée, le nom du signataire dans Maarch Courrier est celui de l'attributaire et non du signataire dans le circuit ajouté*

#### **#7 - 15/05/2023 11:51 - Emmanuel DILLARD**

*- Description mis à jour*

*- Echéance 15/05/2023 supprimé*

### **#8 - 17/05/2023 10:15 - Emmanuel DILLARD**

- *Tags Courrier 2301.1.1 (Correctif) ajouté*
- *Tags Courrier 2301.1.0 (Evolutif) supprimé*

#### **#9 - 23/05/2023 12:02 - Emmanuel DILLARD**

*- Statut changé de R&D - A planifier à R&D - En cours*

#### **#10 - 24/05/2023 09:50 - Emmanuel DILLARD**

*- Version applicable MC mis à 2301.1*

### **#11 - 26/05/2023 10:59 - Emmanuel DILLARD**

*- Version applicable MC changé de 2301.1 à 2301*

### **#12 - 01/06/2023 10:40 - Emmanuel DILLARD**

*- Tags Courrier 2301.1.1 (Correctif) supprimé*

# **#13 - 05/06/2023 17:17 - Jean-Laurent DUZANT**

*- Assigné à mis à Jean-Laurent DUZANT*

### **#15 - 06/06/2023 15:51 - Emmanuel DILLARD**

*- Echéance mis à 20/06/2023*

### **#16 - 07/06/2023 16:40 - GIT LAB**

[**CREATION**] MR sur **2301\_releases** (**fix/24948/2301**) par Jean-Laurent DUZANT [jean-laurent.duzant@xelians.fr](mailto:jean-laurent.duzant@xelians.fr)

<https://labs.maarch.org/maarch/MaarchCourrier/commit/51f9a67893ca885184dc6076451016671189ea44>

### **#17 - 08/06/2023 09:56 - Jean-Laurent DUZANT**

*- Statut changé de R&D - En cours à R&D - En test*

### **#18 - 08/06/2023 17:39 - Emmanuel DILLARD**

*- Tags Courrier 2301.1.2 ajouté*

### **#19 - 12/06/2023 17:28 - Hamza HRAMCHI**

*- Statut changé de R&D - En test à R&D - Terminé*

# **#20 - 12/06/2023 17:30 - GIT LAB**

[**CLOTURE**] MR sur **2301\_releases** (**fix/24948/2301**) par Hamza HRAMCHI

[https://labs.maarch.org/maarch/MaarchCourrier/-/merge\\_requests/1120](https://labs.maarch.org/maarch/MaarchCourrier/-/merge_requests/1120)

### **#21 - 08/08/2023 17:46 - Cynthia APURA**

*- Lié à Anomalie #26255: Après signature OTP dans Fast, l'information sur le profil du signataire n'est pas récupéré et bloque le retour du document dans Maarch ajouté*

#### **Fichiers**